## ADSL -SV ADSL -SV PPPOE 留 ADSL -SV バージョン2.02以降 要があります ADSL -SV  $P.4-8$ Г

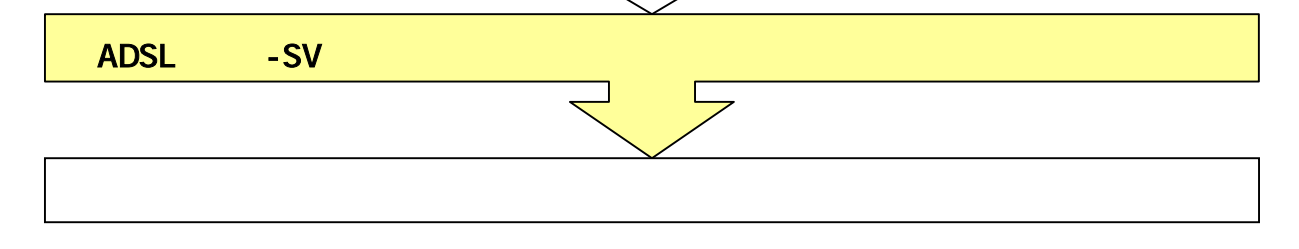

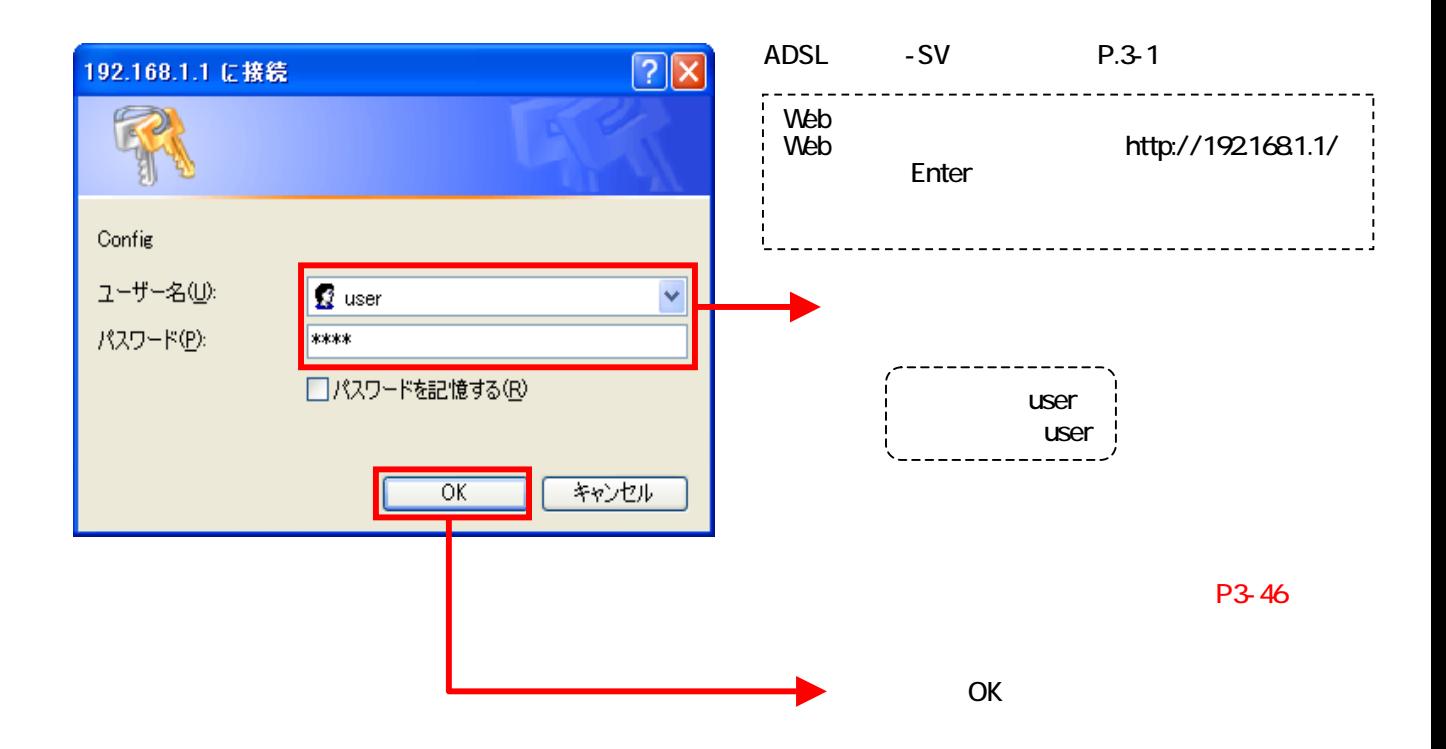

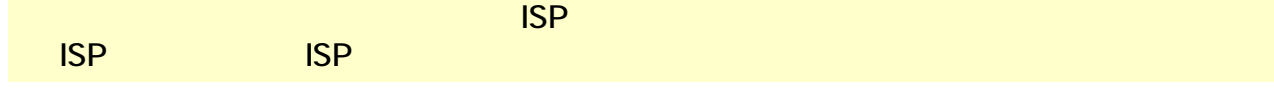

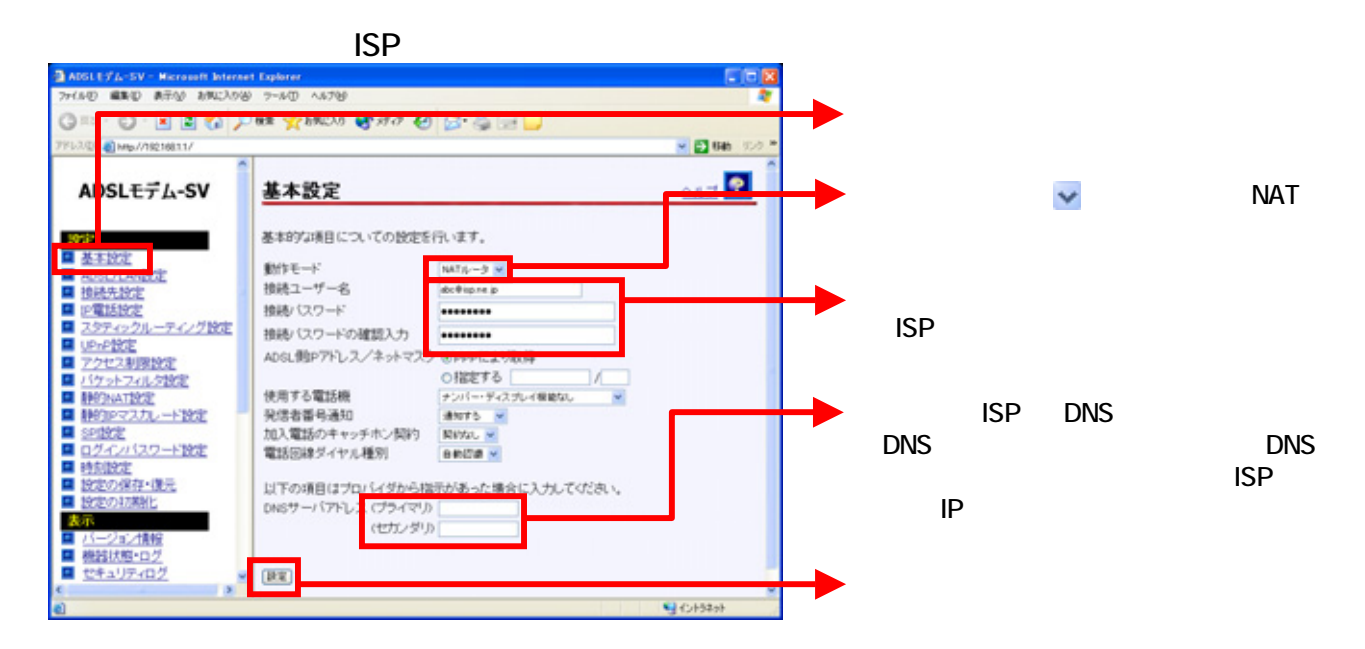

## $N$ TT $\blacksquare$

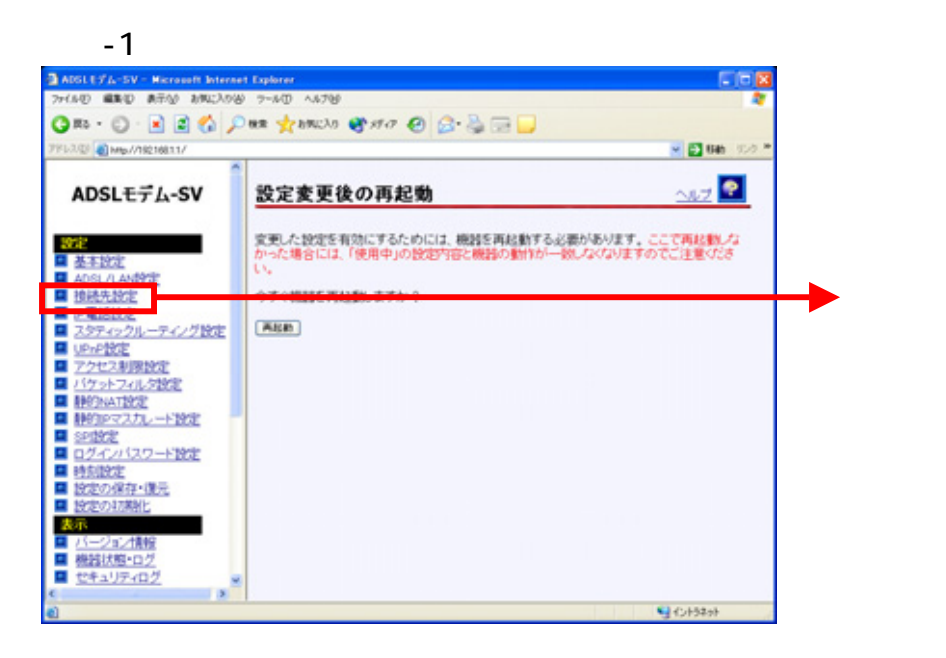

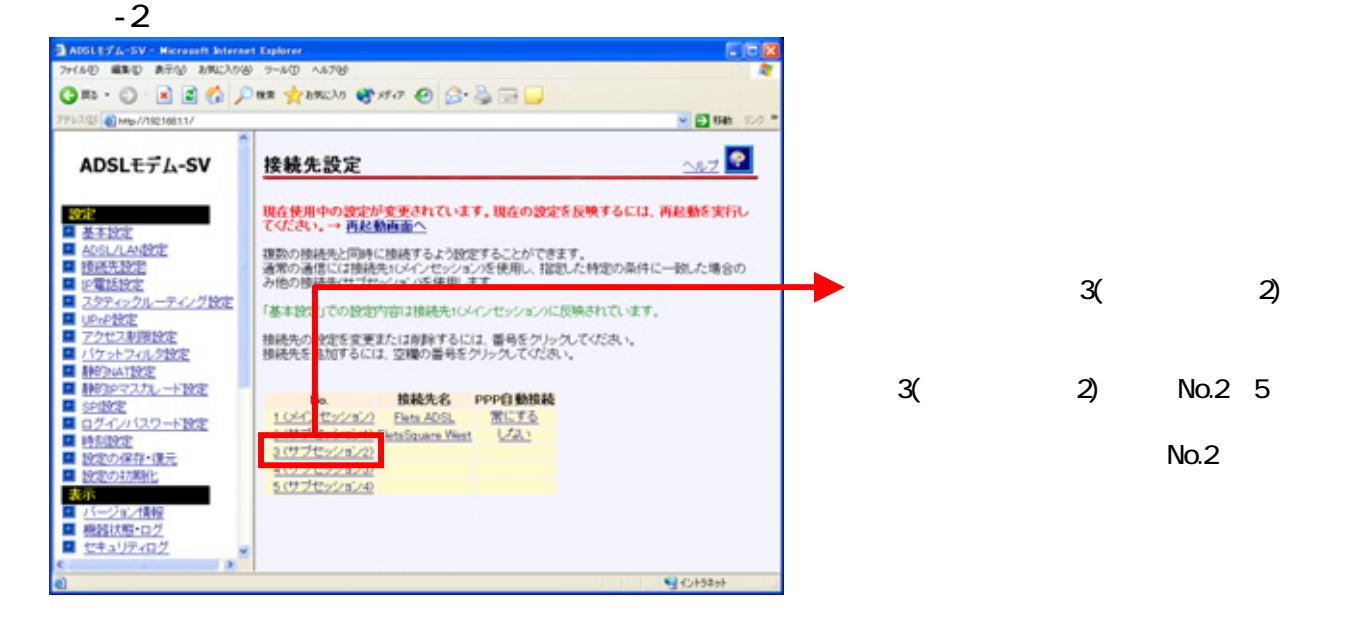

■ <u>SPIRE</u><br>■ ログインバスワード設定<br>■ <u>時刻設定</u>

■ 設定の保存·復元

■ 設定の初期化

■ バージョン情報 ■ 機器状態·ログ<br>■ セキュリティログ

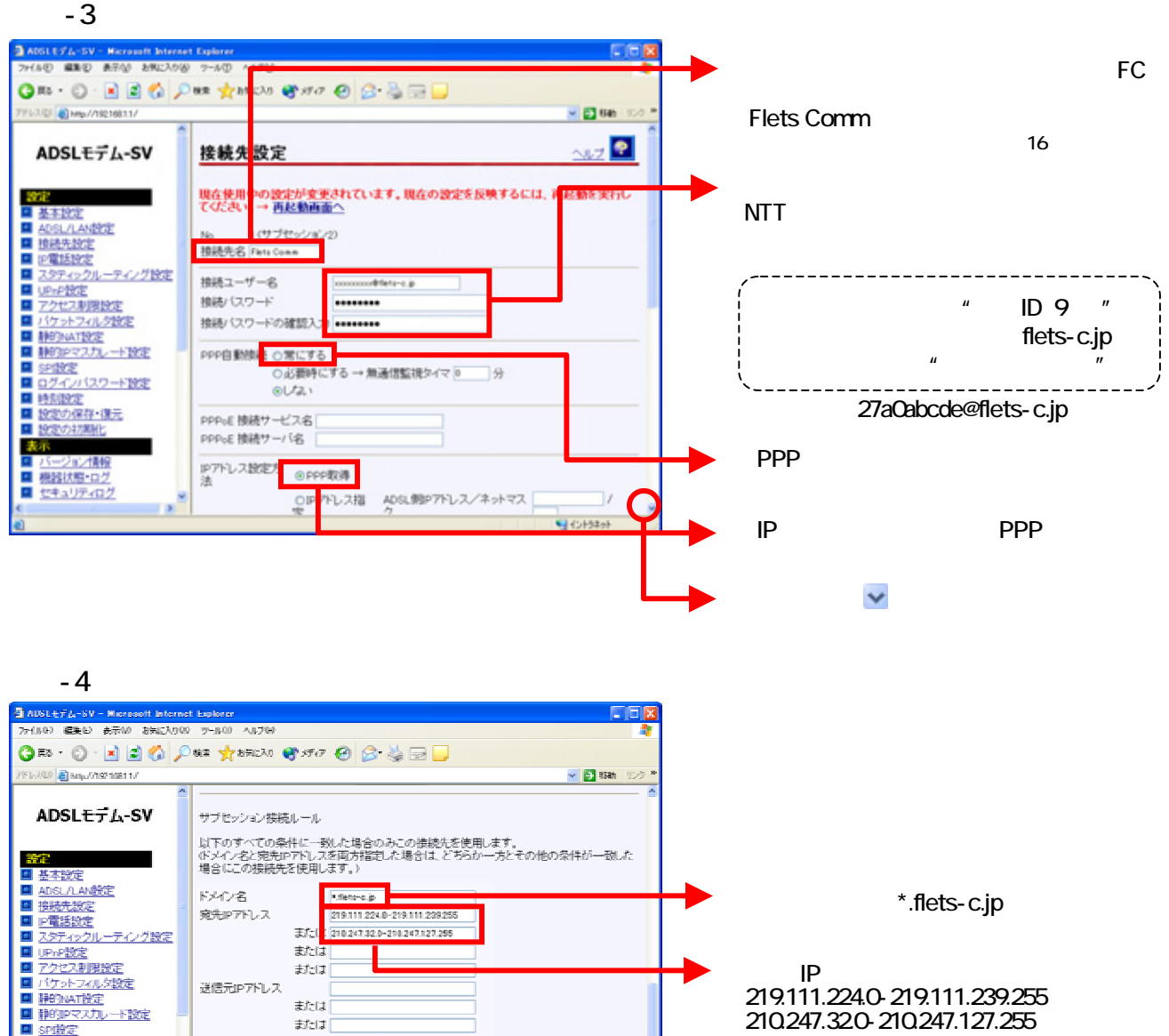

または

または

または

または

#felal

Ŀ.

le.

プロトコルン変化ポート番号

 $\boxed{22}$ 

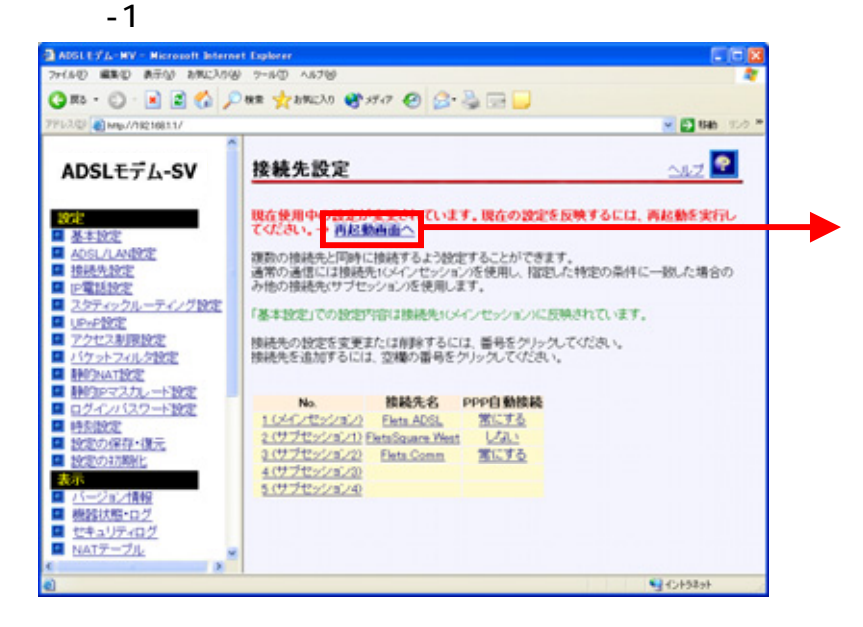

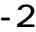

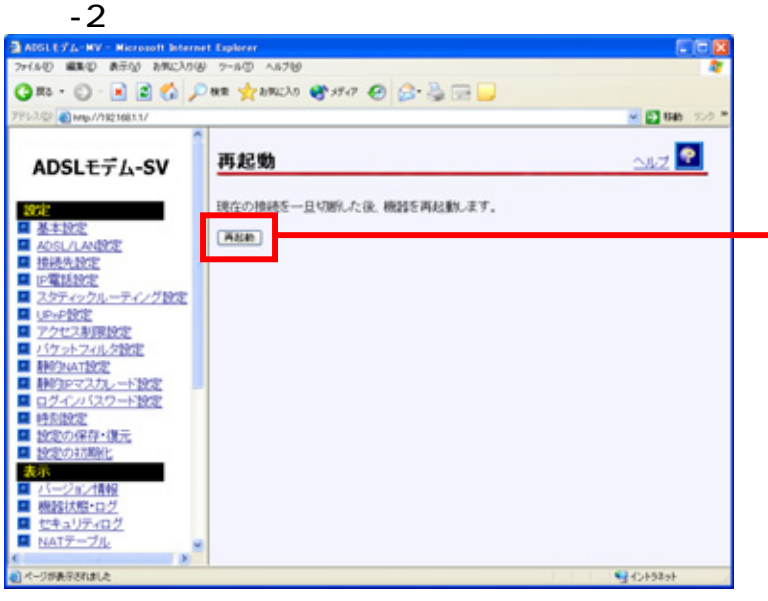

ADSL -SV

UPnP

## $-1$  UP P

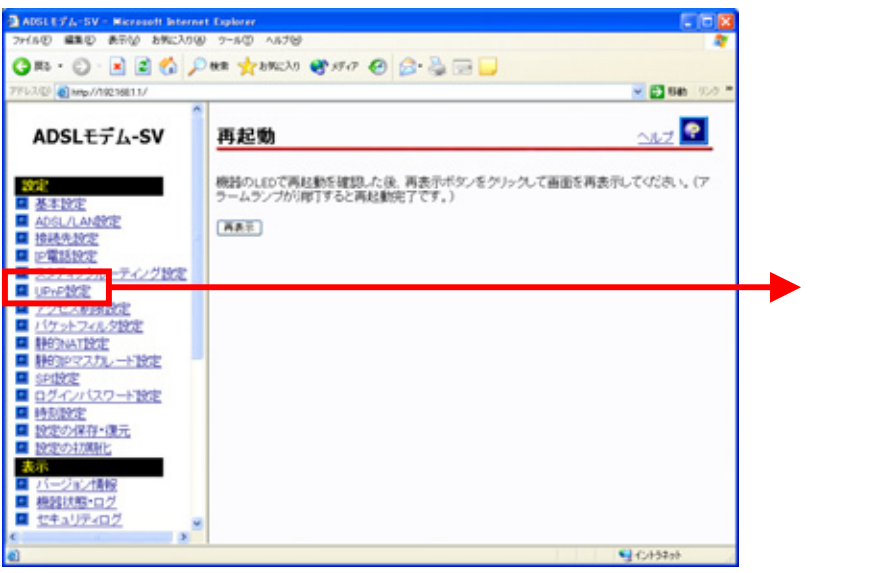

## $-2$  UPP

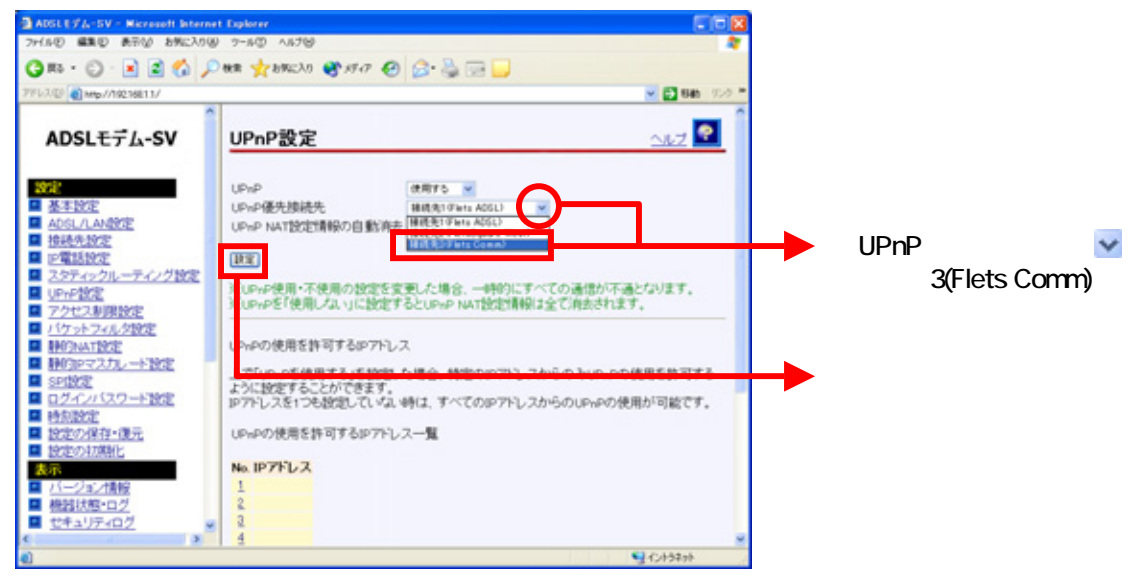

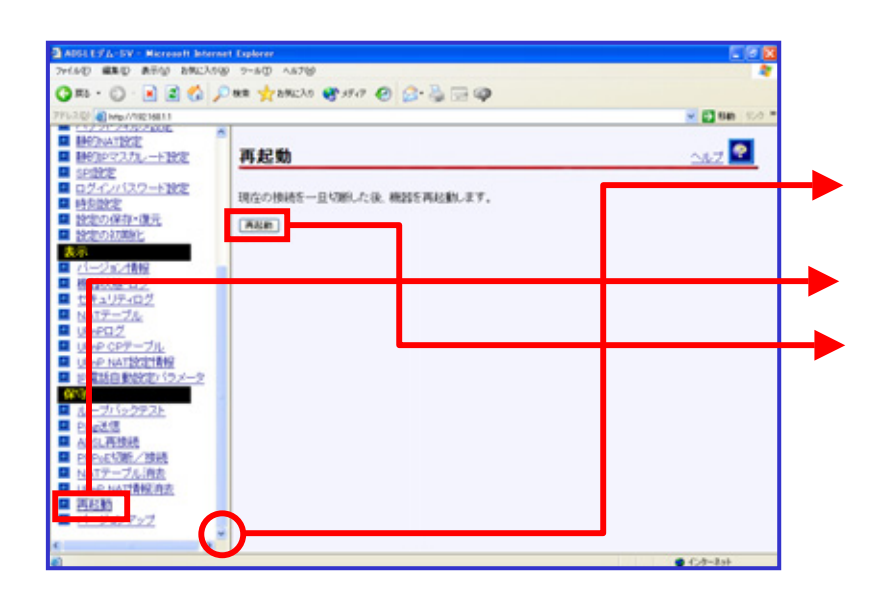

 $\sim$ 

ADSL -SV